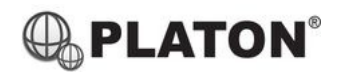

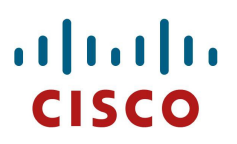

#### **Cisco SPA30X/SPA50XG/SPA514G Instructions**

### **1. Making Calls**

i. Outside Calls

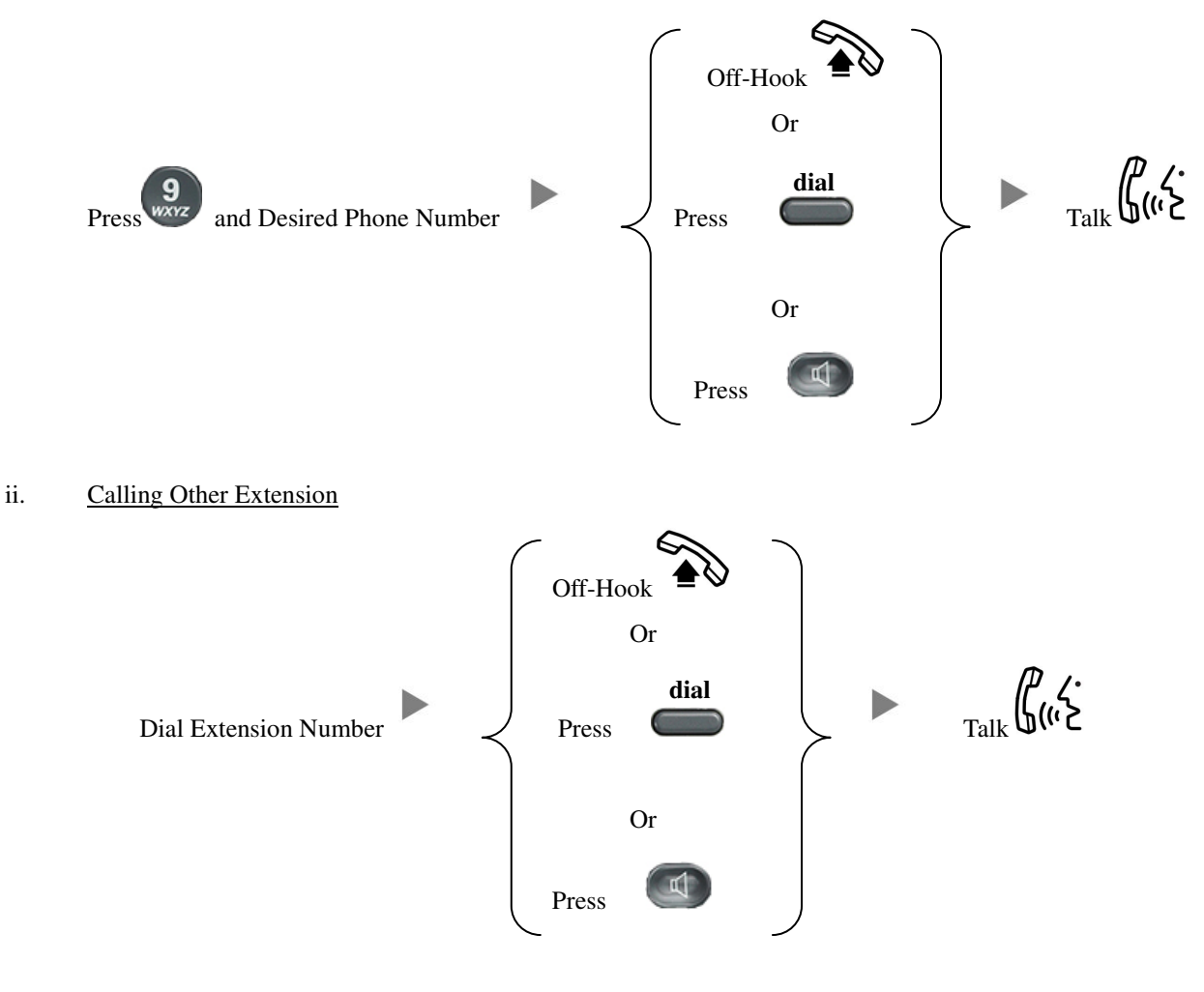

# **2. Answering Calls**

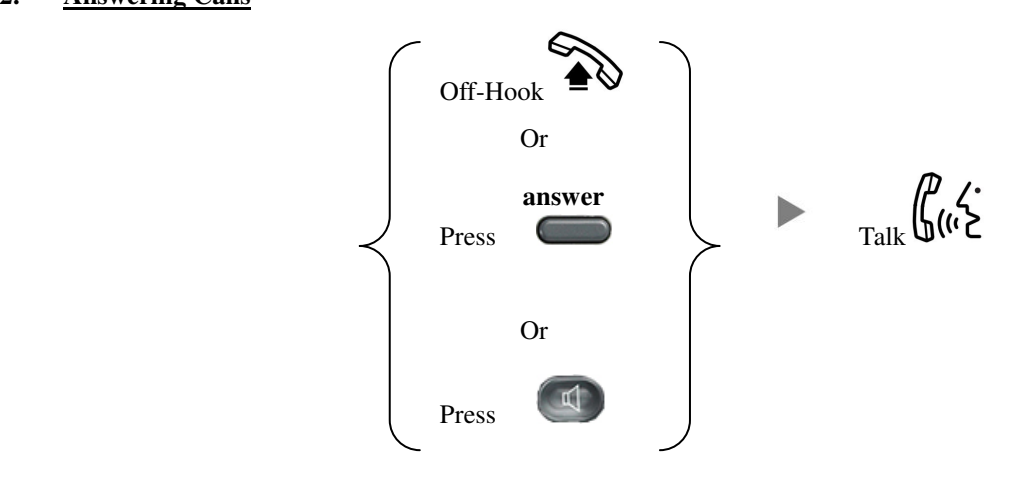

## **3. Transferring a Call / Call Transfer**

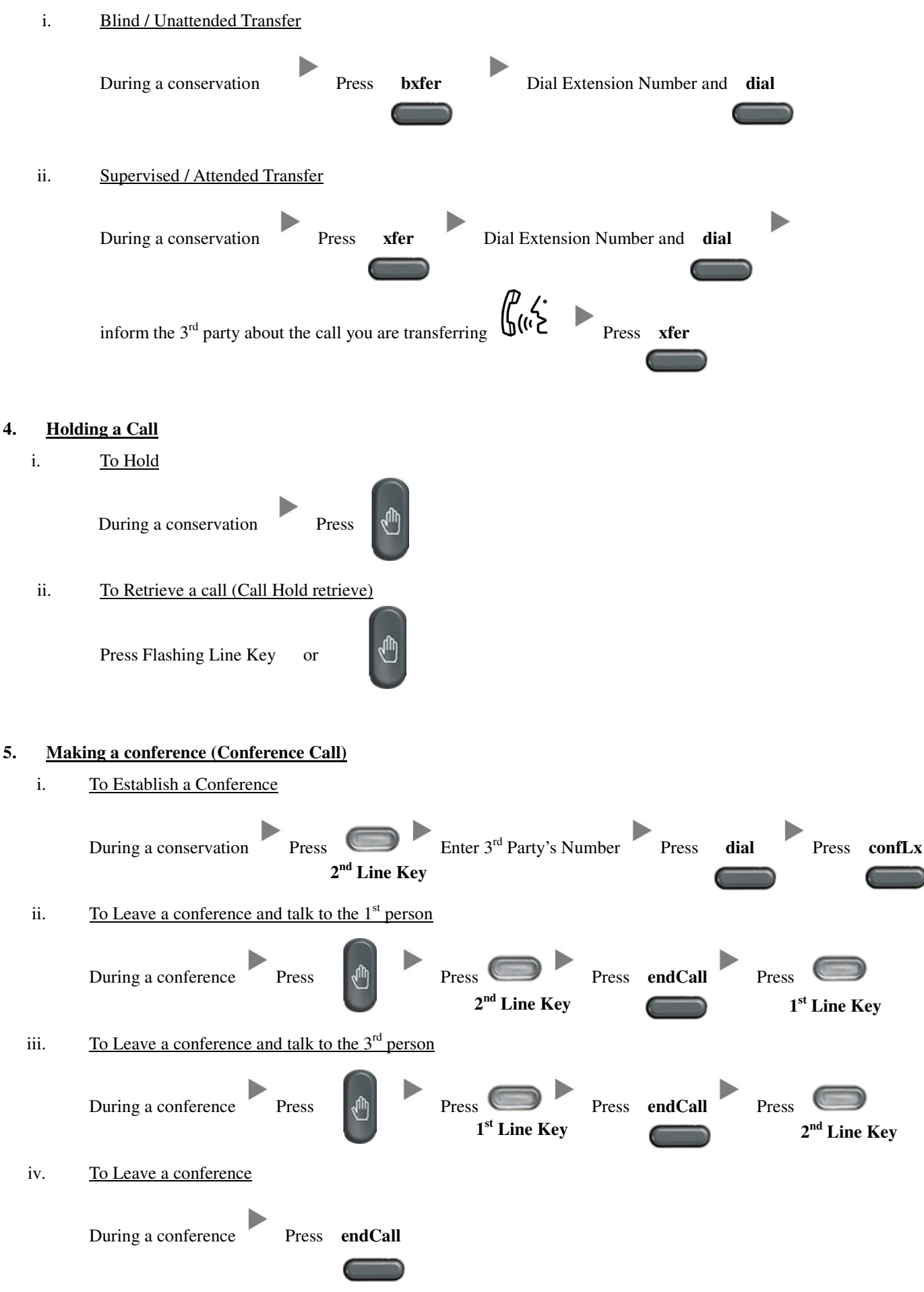

#### **6. Checking Voice Mail**

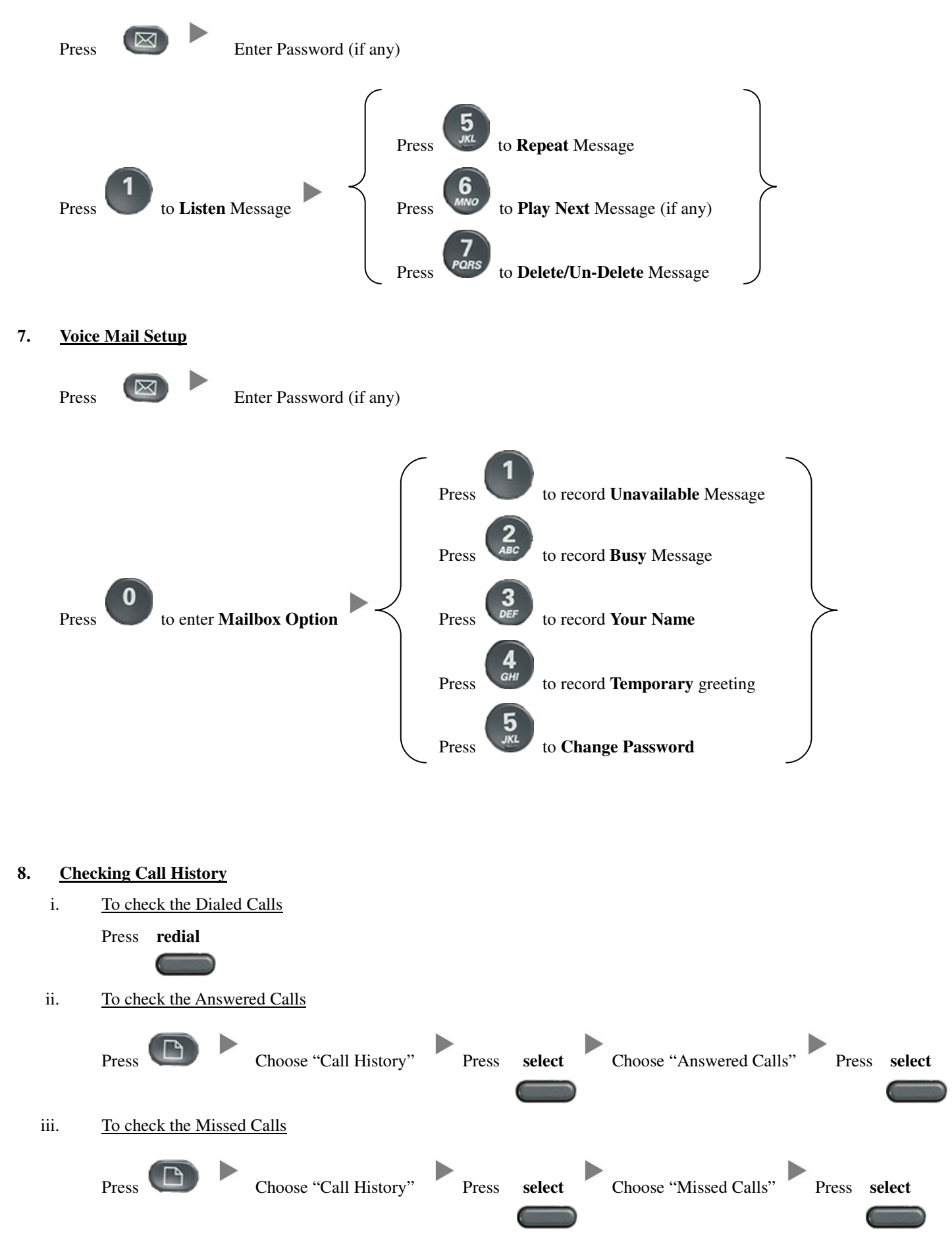

# **9. Forward Call**

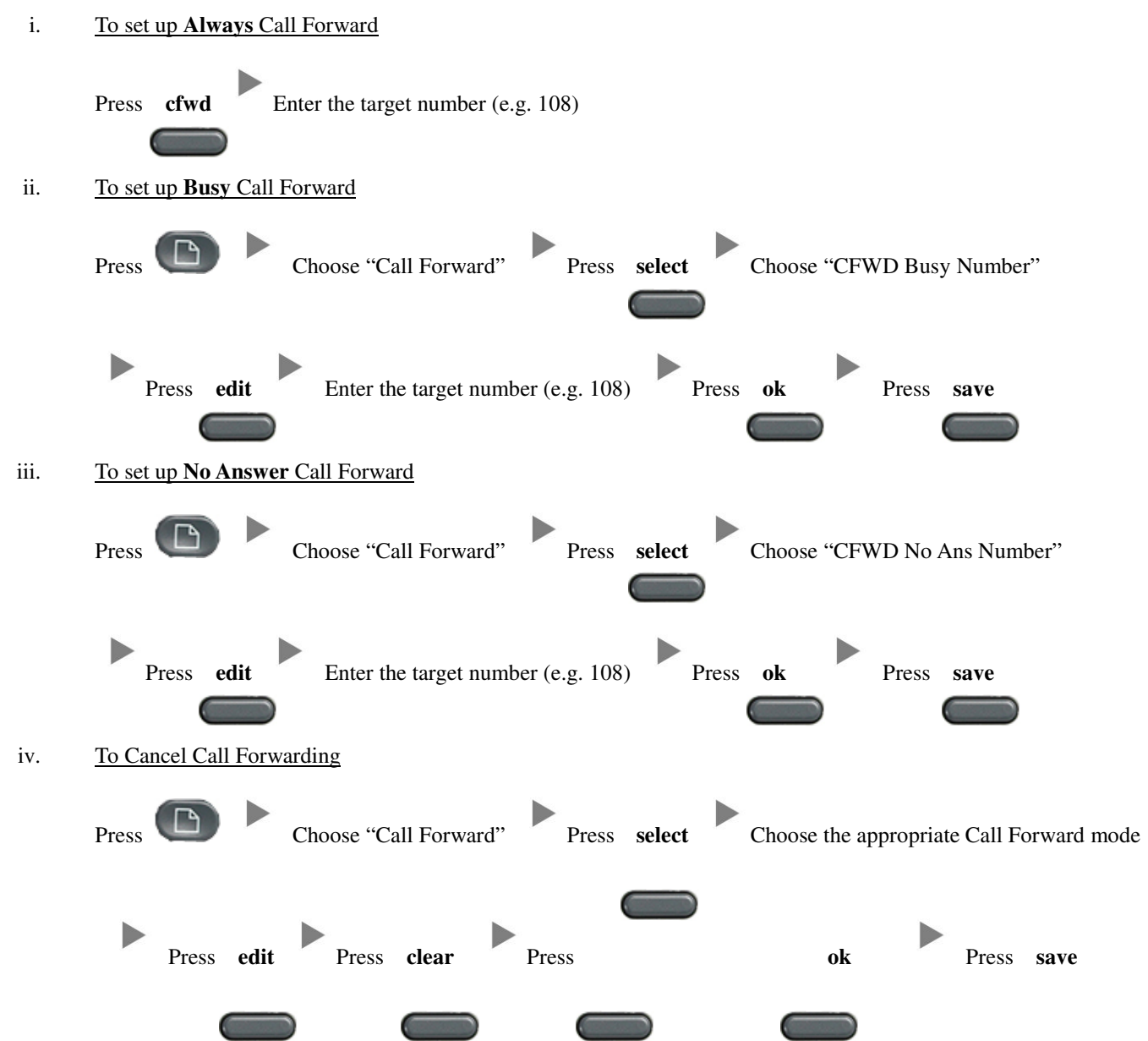